Документ подписан простой электронной подписью Информация о владельце: ФИО: Емельянов Сергей Геннадьевич Должность: ректор

# МИНОБРНАУКИ РОССИИ

Лата полписания: 22.09.2023 13:46:10 Уникальный программный ключ:

Journalibroid upor partimibility Killoy.<br>9ba7d3e34c012eba476ffd2d064cf27819550e730an3344a4thHelde5GGGYAapcTBeHHbIй университет

УТВЕРЖДАЮ: И.О. декана факультета фундаментальной и прикладной информатики.

(наименование ф-та полностью)

М.О. Таныгин

(побпись, инициалы, фамилия)

« 30 » 08 2022 г.

### РАБОЧАЯ ПРОГРАММА ДИСЦИПЛИНЫ

Программирование корпоративных сайтов (наименование дисциплины)

ОПОП ВО 02.04.03 Математическое обеспечение и администрирование информационных систем

шифр и наименование направления подготовки (специальности)

направленность (профиль) Информационные системы и базы данных наименование направленности (профиля, специализации)

форма обучения

очная (очная, очно-заочная, заочная)

Курск - 2022

Рабочая программа дисциплины составлена в соответствии с ФГОС ВО магистратура по направлению подготовки (специальности) 02.04.03 Математическое обеспечение и администрирование информационных систем на основании учебного плана ОПОП ВО 02.04.03 Математическое обеспечение и администрирование информационных систем, направленность (профиль) Информационные системы и базы данных, одобренного Ученым советом университета (Приказ №7 от 28, 02.22).

Рабочая программа дисциплины обсуждена и рекомендована к реализации в образовательном процессе для обучения студентов по ОПОП ВО 02.04.03 Математическое обеспечение и администрирование информационных систем, направленность (профиль) «Информационные системы и базы данных» на заседании кафелры «Программная инжененрия» протокол № 1 от 30.08.2022г.

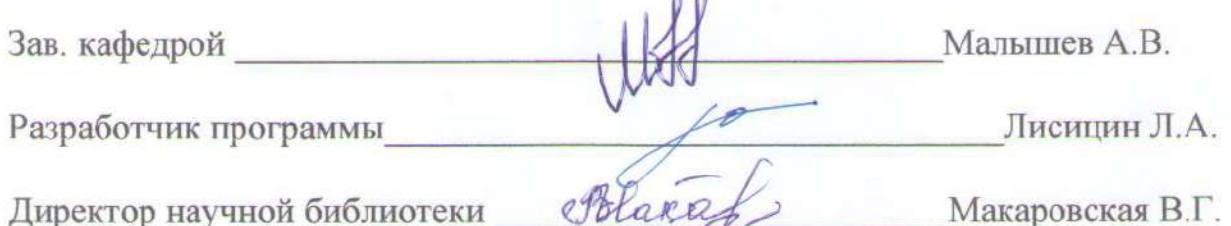

Рабочая программа дисциплины пересмотрена, обсуждена и рекомендована к реализации в образовательном процессе на основании учебного плана ОПОП ВО 02.04.03 Математическое обеспечение и администрирование информационных систем, направленность (профиль, специализация) Информационные системы и базы данных, одобренного Ученым советом университета (протокол №9 от 27 0 2023), на заседании кафедры ПИ М11 ОТ 13 06 2023

Зав. кафедрой

Рабочая программа дисциплины пересмотрена, обсуждена и рекомендована к реализациив образовательном процессе на основании учебного плана ОПОП ВО 02.04.03 Математическое обеспечение и администрирование информационных систем, направленность (профиль, специализация) Информационные системы и базы данных, одобренного Ученым советом университета (протокол  $N_{2}$ от 20 ), на заседании кафедры

(наименование кафедры, дата, номер протокола)

Marcululle

Зав. кафедрой

Рабочая программа дисциплины пересмотрена, обсуждена и рекомендована к реализации в образовательном процессе на основании учебного плана ОПОП ВО 02.04.03 Математическое обеспечение и администрирование информационных систем, направленность (профиль, специализация) Информационные системы и базы данных, одобренного Ученым советом университета (протокол № от 20), на заседании кафедры

(наименование кафедры, дата, номер протокола)

Зав. кафедрой

**1 Цель и задачи дисциплины. Перечень планируемых результатов обучения по дисциплине, соотнесенных с планируемыми результатами освоения основной профессиональной образовательной программы** 

# **1.1 Цель дисциплины**

Формирование профессиональной культуры, расширение мировоззрения и формирование у обучающихся самостоятельного мышления в области использования информационных компьютерных технологий, получение ими систематических знаний о технике и технологиях, используемых в современной науке и практике. Освоение практических приемов Web-конструирования и Webпрограммирования.

### **1.2 Задачи дисциплины**

- Основными задачами курса является дать студентам представление: принципах функционирования глобальной компьютерной сети Internet; - разработке Web-страниц на основе комплексного подхода;

- приобретение студентами специальных знаний и умений, необходимых для работы с новыми информационными технологиями и организации высокоэффективных компьютеризованных технологий;

- ознакомление с основами теории построения инструментальных средств информационных технологий;

овладение инструментальными средства компьютерных технологий информационного обслуживания экономической деятельности;

- овладение компьютерными технологиями интеллектуальной поддержки решений.

# **1.3 Перечень планируемых результатов обучения по дисциплине, соотнесенных с планируемыми результатами освоения основной профессиональной образовательной программы**

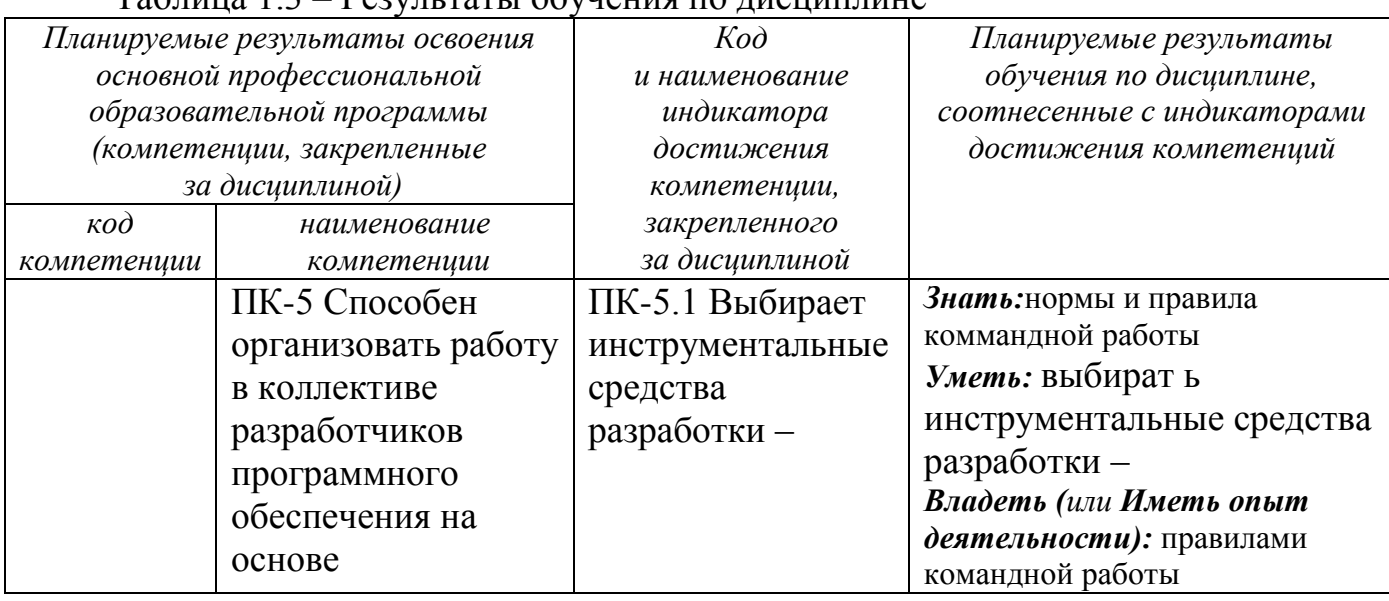

Таблица 1.3 – Результаты обучения по дисциплине

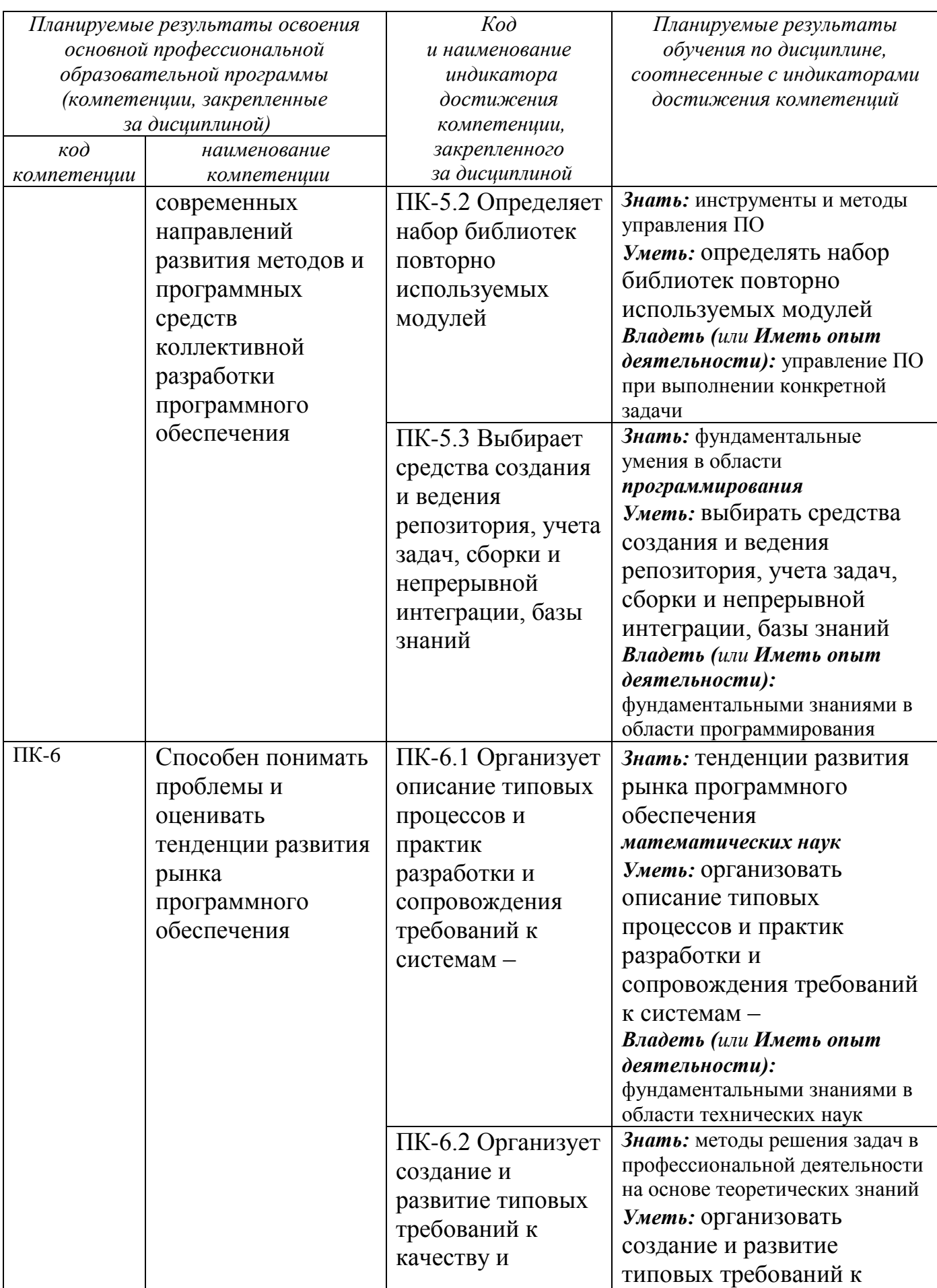

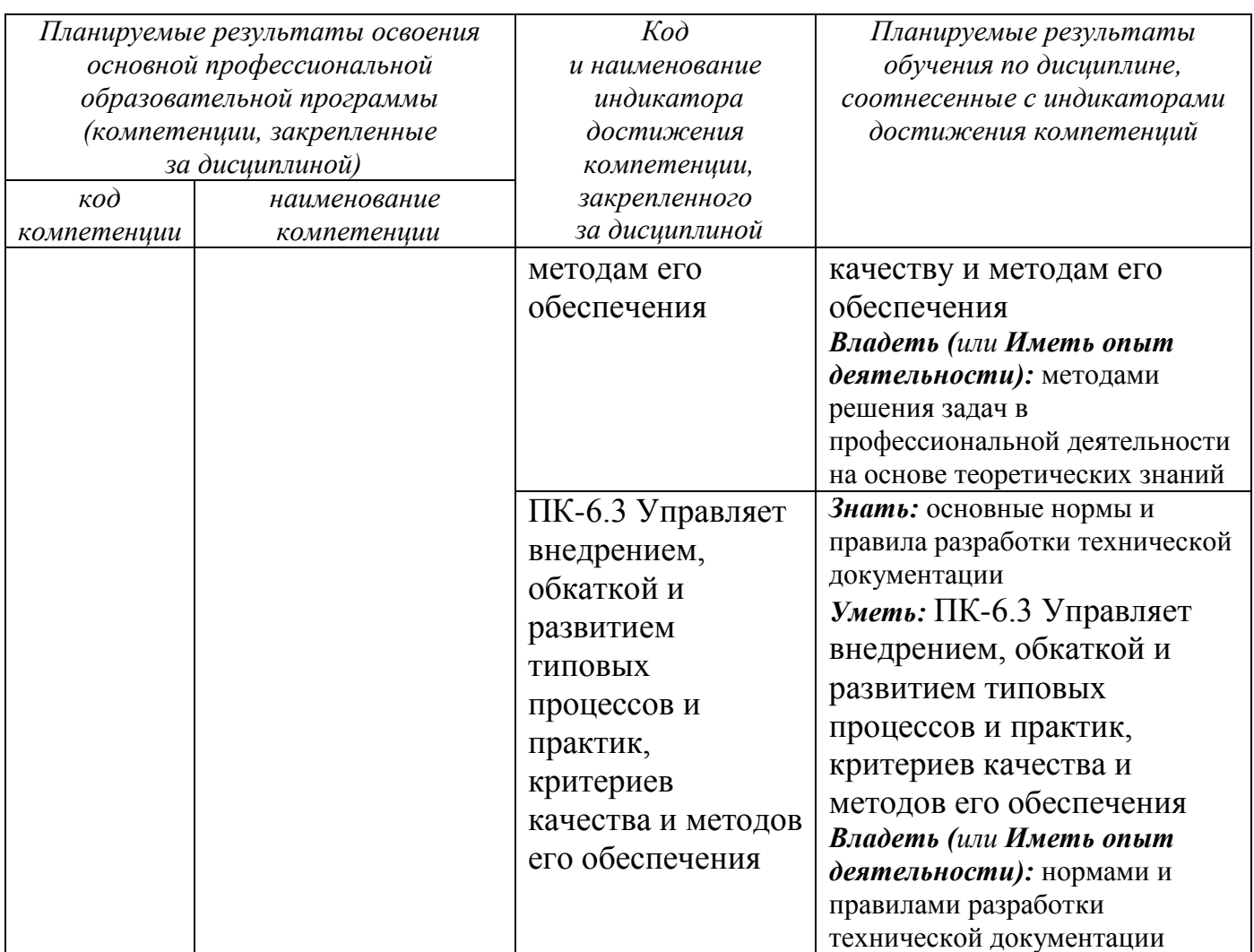

# 2 Указание места дисциплины в структуре основной профессиональной образовательной программы

Дисциплина «Программирование корпоративных сайтов» входит в вариативную часть блока 1 «Дисциплины (модули») основной профессиональной образовательной программы - программы магистратуры (специалитета, бакалавриата) 02.04.03 Математическое обеспечение и администрирование информационных систем, аправленность (профиль, специализация) «Информационные системы и базы данных». Дисциплина изучается во втором семестре.

3 Объем дисциплины в зачетных единицах с указанием количества академических или астрономических часов, выделенных на контактную работу обучающихся с преподавателем  $(n_0)$ видам учебных занятий)  $\mathbf{M}$ на самостоятельную работу обучающихся

Общая трудоемкость (объем) дисциплины составляет зачетные единицы (з.е.), 72 академических часов.

Таблица 3 - Объем дисциплины

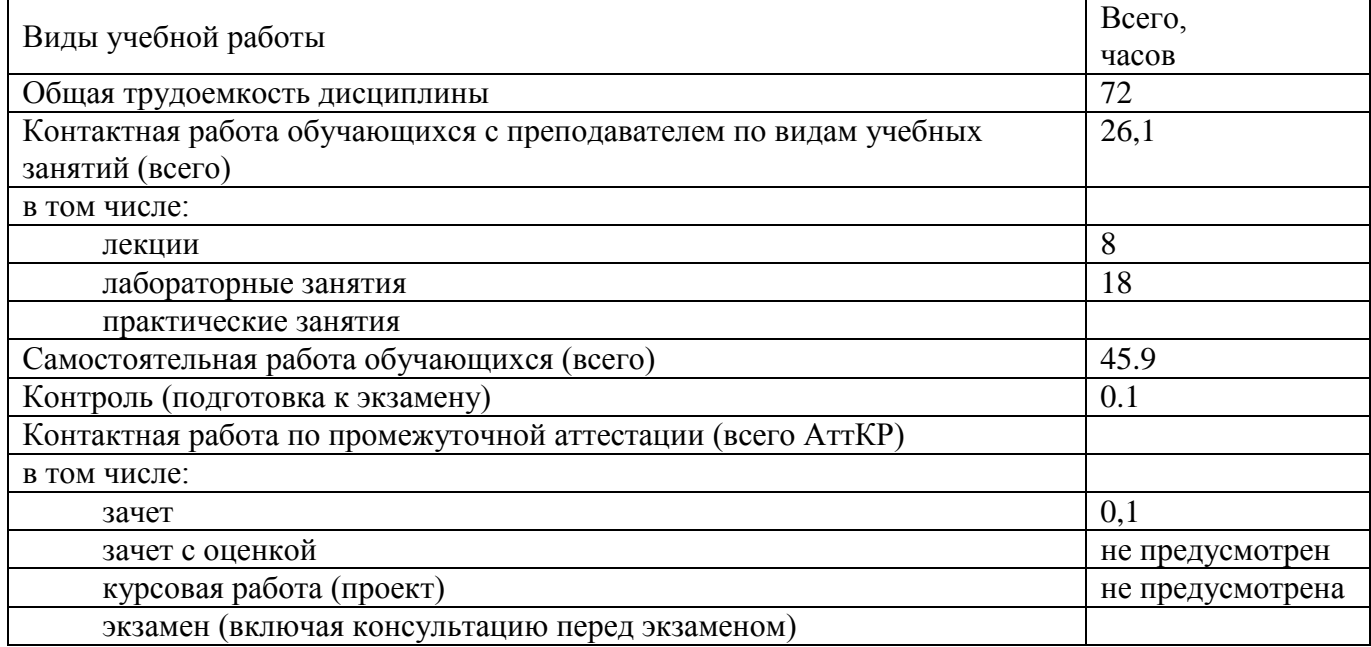

# **4 Содержание дисциплины, структурированное по темам (разделам) с указанием отведенного на них количества академических часов и видов учебных занятий**

# **4.1 Содержание дисциплины**

Таблица 4.1.1 – Содержание дисциплины, структурированное по темам (разделам)

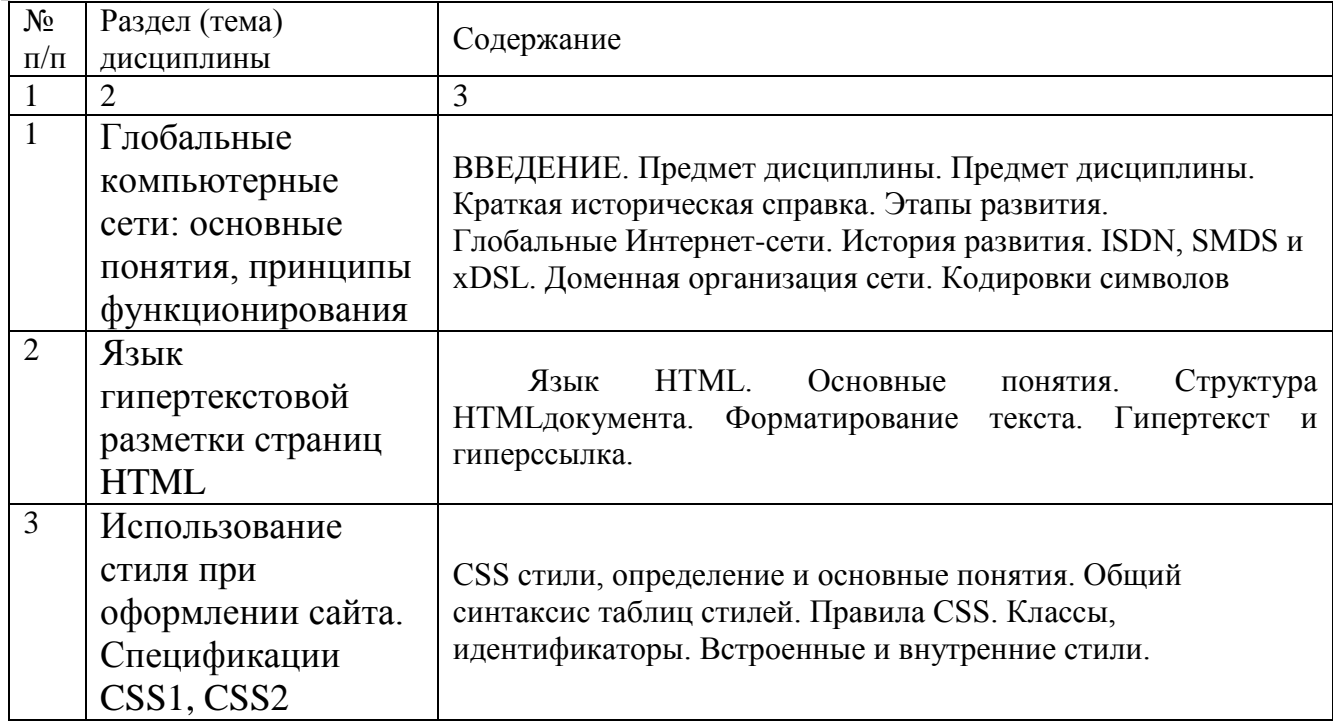

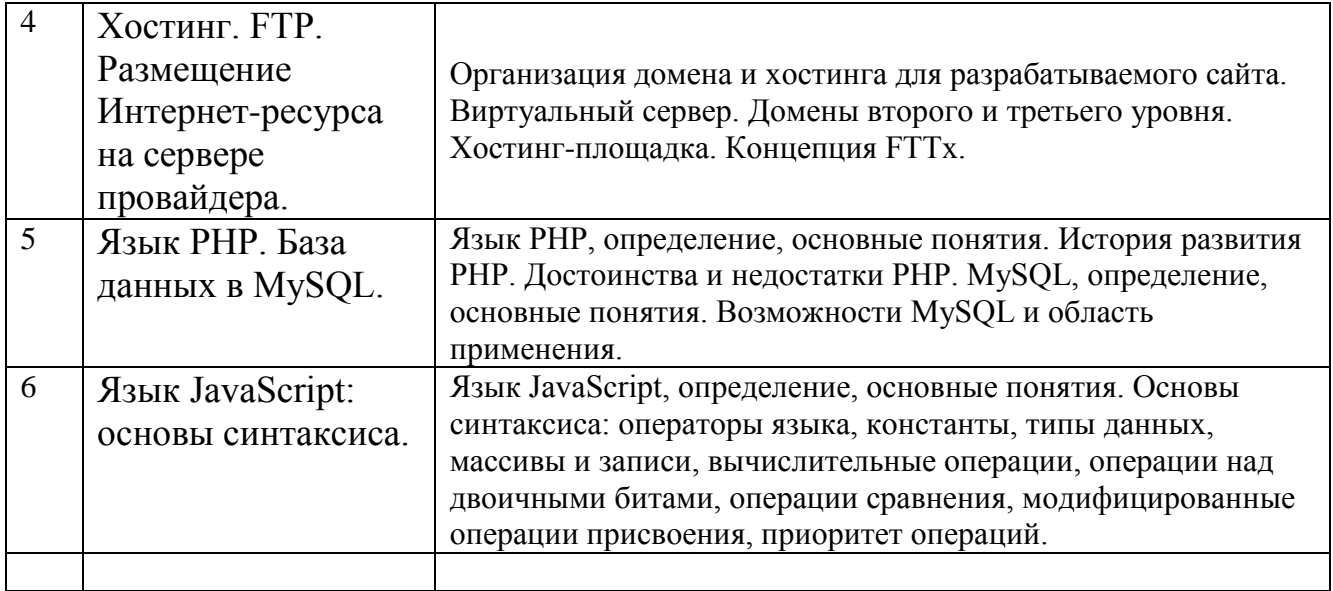

# *Таблица 4.1.2 –Содержание дисциплины и его методическое обеспечение*

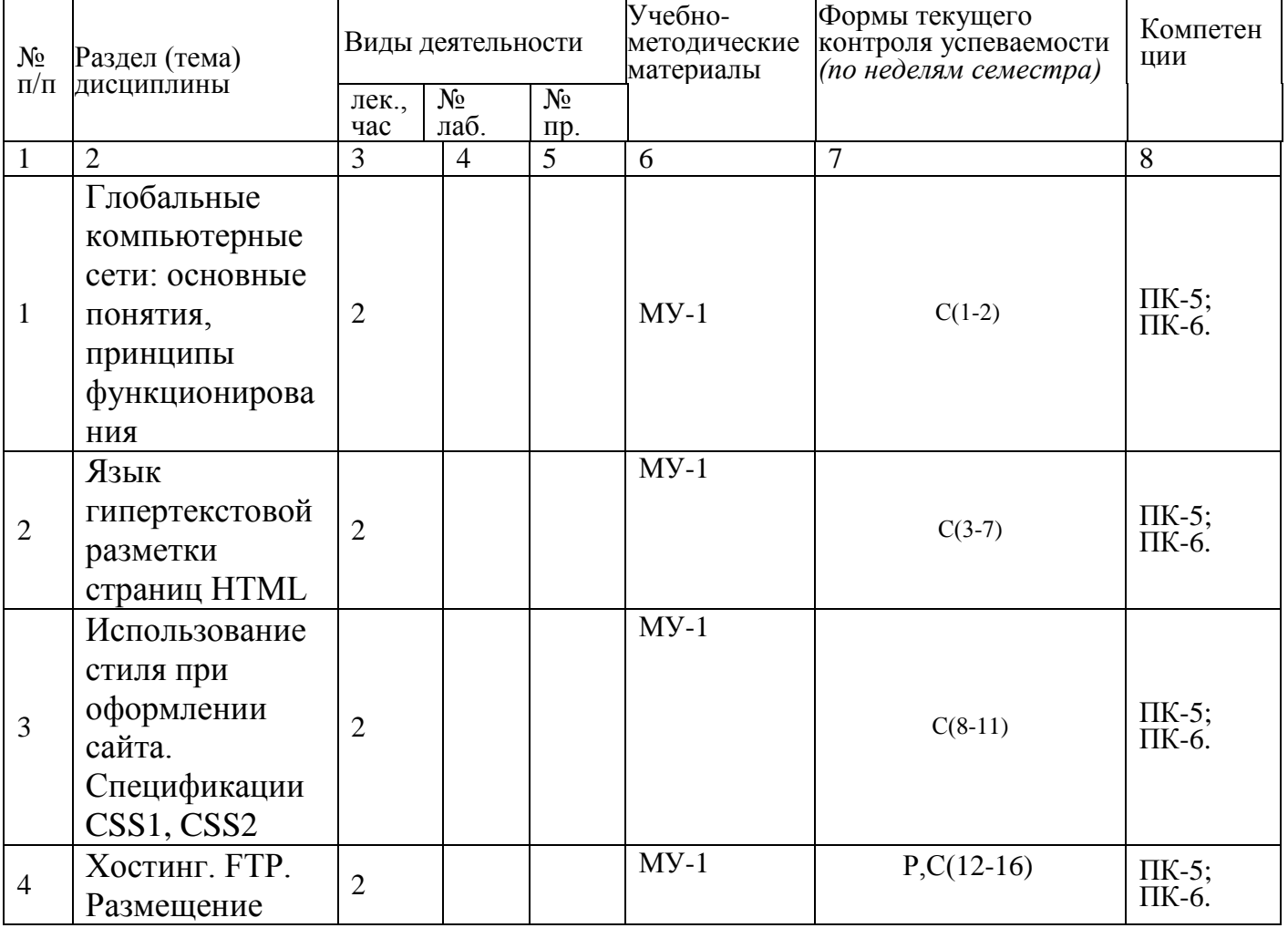

7

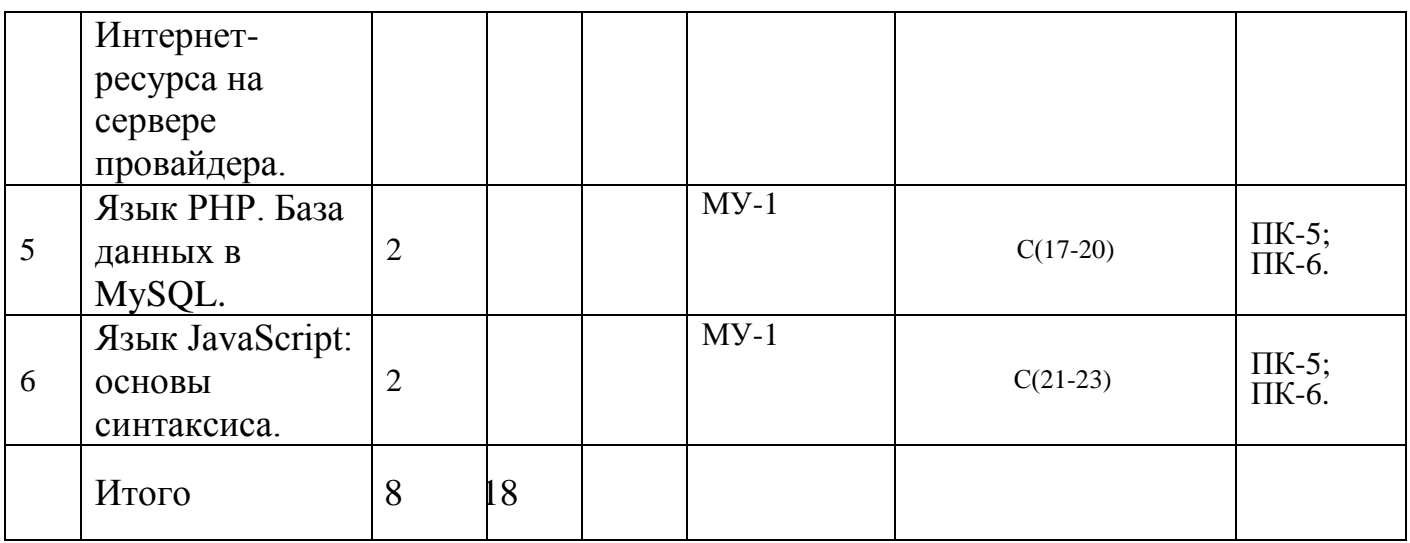

С – собеседование, Т – тест,Р – реферат.

# **4.2 Лабораторные работы и (или) практические занятия**

# **4.2.1 Лабораторные работы**

# Таблица 4.2.1 – Лабораторные работы

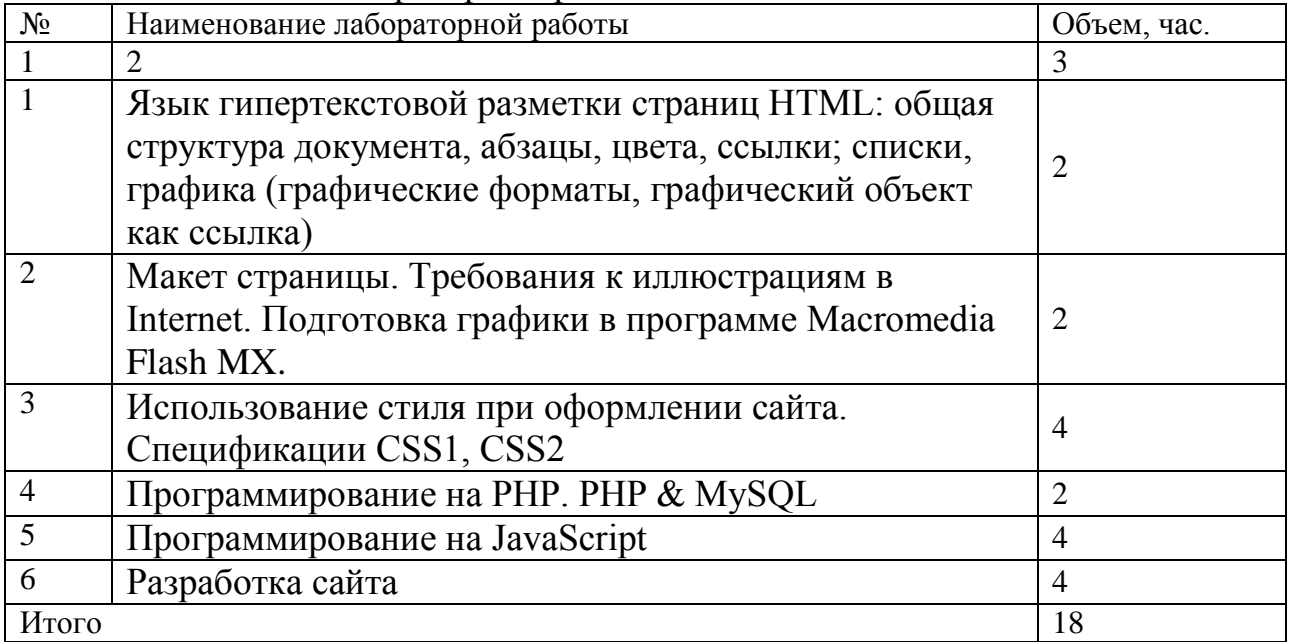

# **4.3 Самостоятельная работа студентов (СРС)**

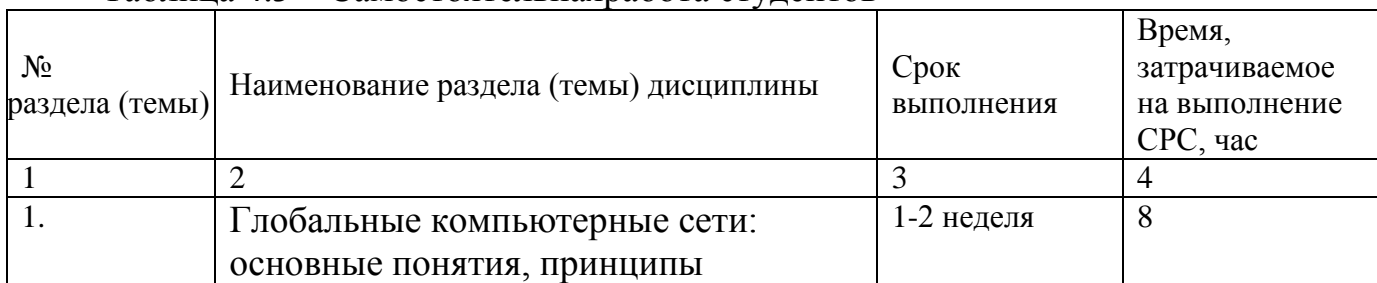

# Тaблицa 4.3 – Сaмостоятельнaярaботa студентов

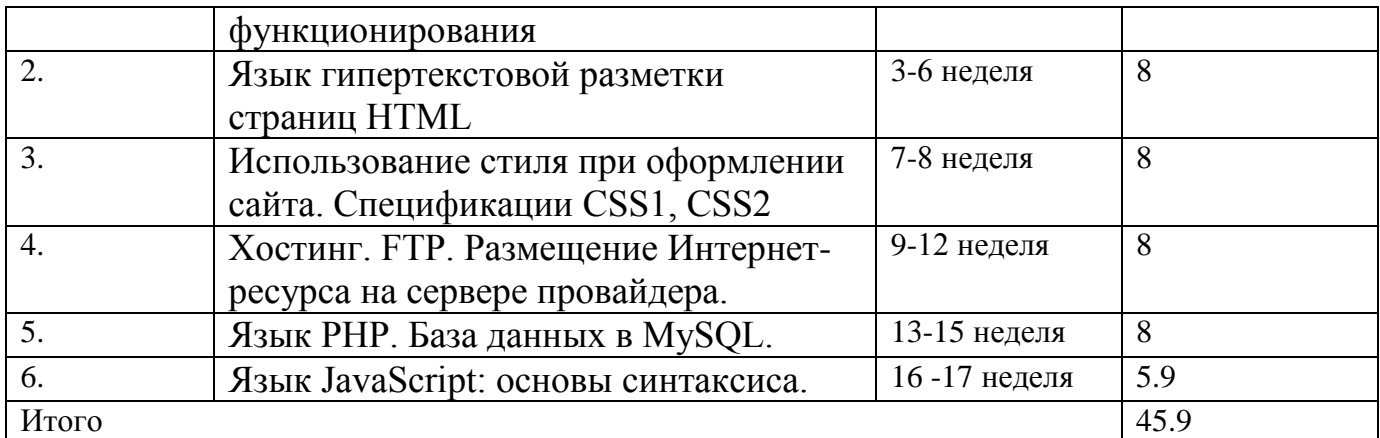

# **5 Перечень учебно-методического обеспечения для самостоятельной работы обучающихся по дисциплине**

Студенты могут при самостоятельном изучении отдельных тем и вопросов дисциплин пользоваться учебно-наглядными пособиями, учебным оборудованием и методическими разработками кафедры в рабочее время, установленное Правилами внутреннего распорядка работников.

Учебно-методическое обеспечение для самостоятельной работы обучающихся по данной дисциплине организуется:

*библиотекой университета:*

 библиотечный фонд укомплектован учебной, методической, научной, периодической, справочной и художественной литературой в соответствии с УП и данной РПД;

 имеется доступ к основным информационным образовательным ресурсам, информационной базе данных, в том числе библиографической, возможность выхода в Интернет.

*кафедрой:*

 путем обеспечения доступности всего необходимого учебнометодического и справочного материала;

 путем предоставления сведений о наличии учебно-методической литературы, современных программных средств.

путем разработки:

– методических рекомендаций, пособий по организации самостоятельной работы студентов;

– тем рефератов;

– вопросов к зачету;

–методических указаний к выполнению лабораторных работ и т.д.

*типографией университета:*

– помощь авторам в подготовке и издании научной, учебной и методической литературы;

–удовлетворение потребности в тиражировании научной, учебной и методической литературы.

# **6 Образовательные технологии. Технологии использования воспитательного потенциала дисциплины**

Реализация компетентностного подхода предусматривает широкое использование в образовательном процессе активных и интерактивных форм проведения занятий в сочетании с внеаудиторной работой с целью формирования универсальных, общепрофессиональных и профессиональных компетенций обучающихся.

Таблица 6.1 – Интерактивные образовательные технологии, используемые при проведении аудиторных занятий

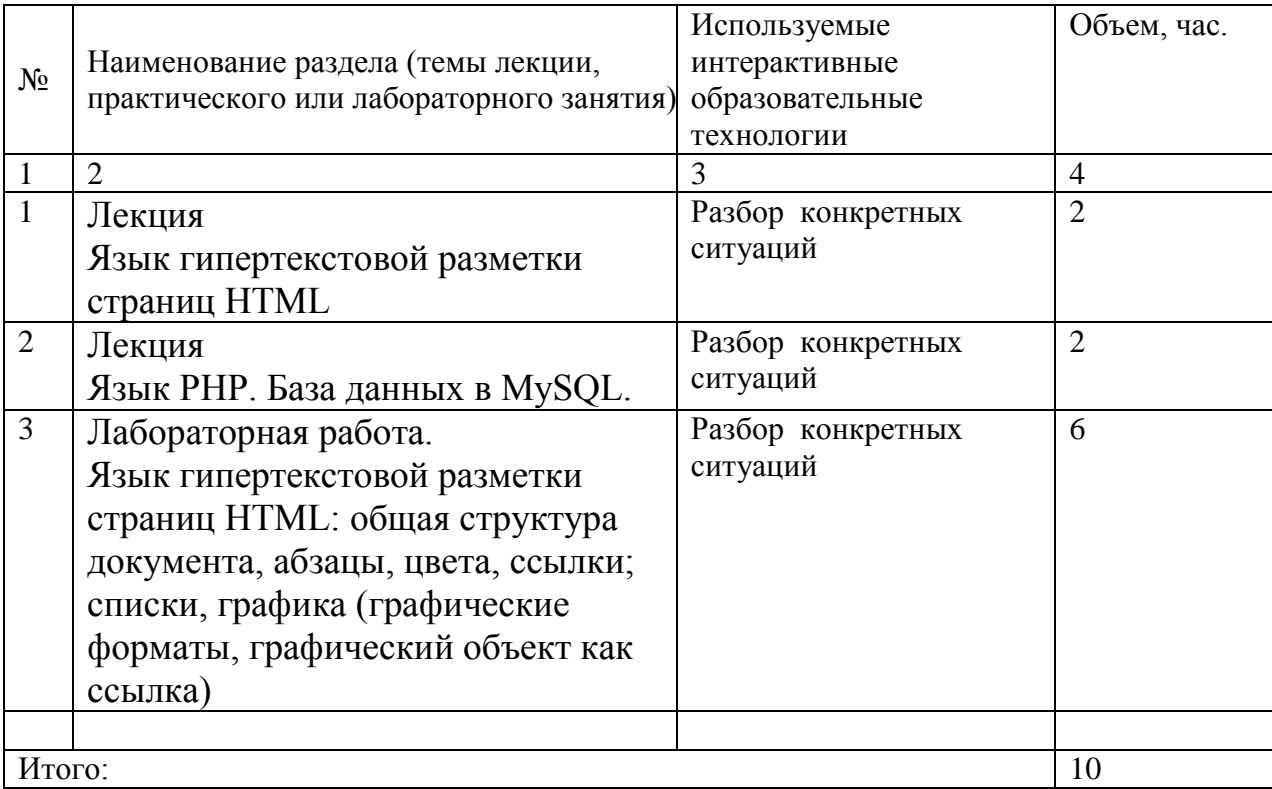

Содержание дисциплины обладает значительным воспитательным потенциалом, поскольку в нем аккумулирован исторический и современный социокультурный и (или) научный опыт человечества *(более полное и совершенное*  использование компьютера*)*. Реализация воспитательного потенциала дисциплины осуществляется в рамках единого образовательного и воспитательного процесса и способствует непрерывному развитию личности каждого обучающегося. Дисциплина вносит значимый вклад в формирование общей и профессиональной культуры обучающихся, так как работа с информацией на компьютере приобретает профессиональный характер. Содержание дисциплины способствует профессионально-трудовому и культурно-творческому воспитанию обучающихся.

Реализация воспитательного потенциала дисциплины подразумевает:

 целенаправленный отбор преподавателем и включение в лекционный материал, материал для практических и (или) лабораторных занятий содержания,

10

демонстрирующего обучающимся образцы настоящего научного подвижничества создателей и представителей данной отрасли науки (производства, экономики, культуры), высокого профессионализма ученых (представителей производства, деятелей культуры);

- применение технологий, форм и методов преподавания дисциплины, имеющих высокий воспитательный эффект за счет создания условий для взаимолействия обучающихся с преподавателем, другими обучающимися, представителями работодателей (командная работа, проектное обучение, деловые игры, разбор конкретных ситуаций и др.);

- личный пример преподавателя, демонстрацию им в образовательной деятельности и общении с обучающимися за рамками образовательного процесса высокой общей и профессиональной культуры.

Реализация воспитательного потенциала дисциплины на учебных занятиях направлена на поддержание в университете единой развивающей образовательной и воспитательной среды. Реализация воспитательного потенциала дисциплины в ходе обучающихся способствует самостоятельной работы развитию  $\overline{R}$ **НИХ** целеустремленности, инициативности, креативности, ответственности за результаты своей работы - качеств, необходимых для успешной социализании  $\overline{M}$ профессионального становления.

### 7Фонд оценочных средств для проведения промежуточной аттестации обучающихся по дисциплине

#### 7.1 Перечень компетенций с указанием этапов их формирования в процессе освоения основной профессиональной образовательной программы  $D_{\text{norm}}$ , don  $T_{\odot}$   $\epsilon$  =  $\epsilon$   $\sim$  7.1

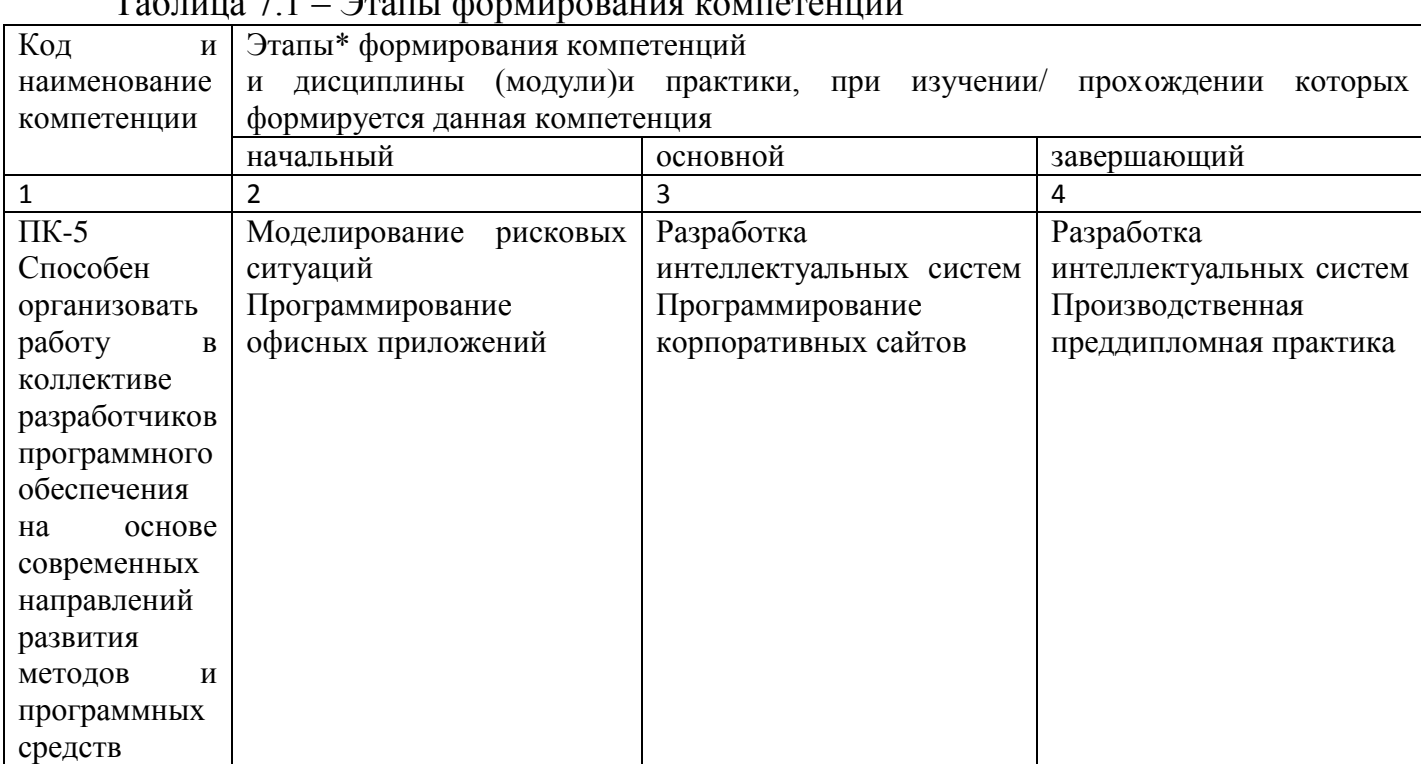

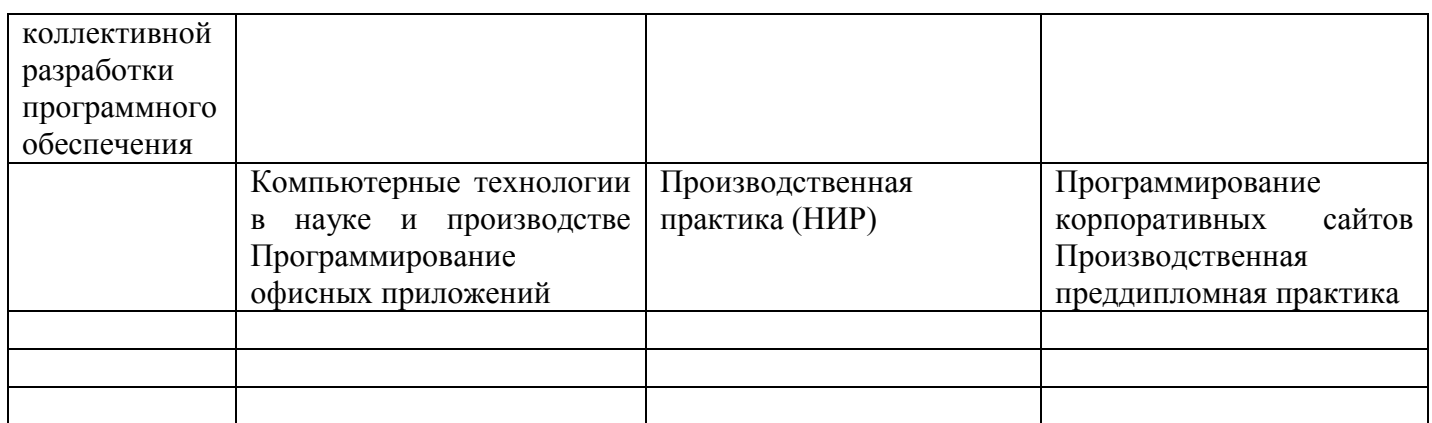

# **7.2 Описание показателей и критериев оценивания компетенций на различных этапах их формирования, описание шкал оценивания**

Таблица 7.2 – Показатели и критерии оценивания компетенций, шкала оценивания

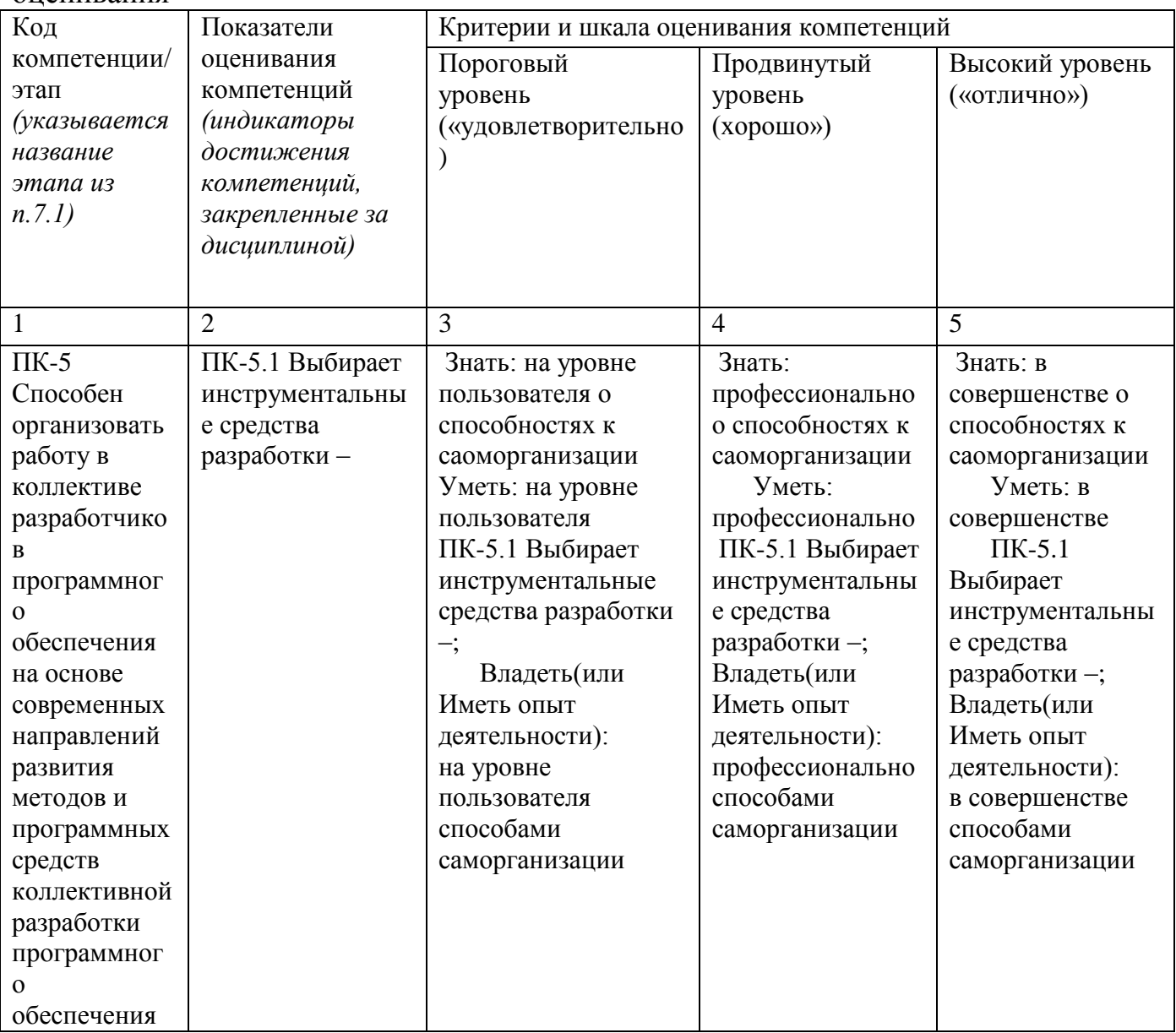

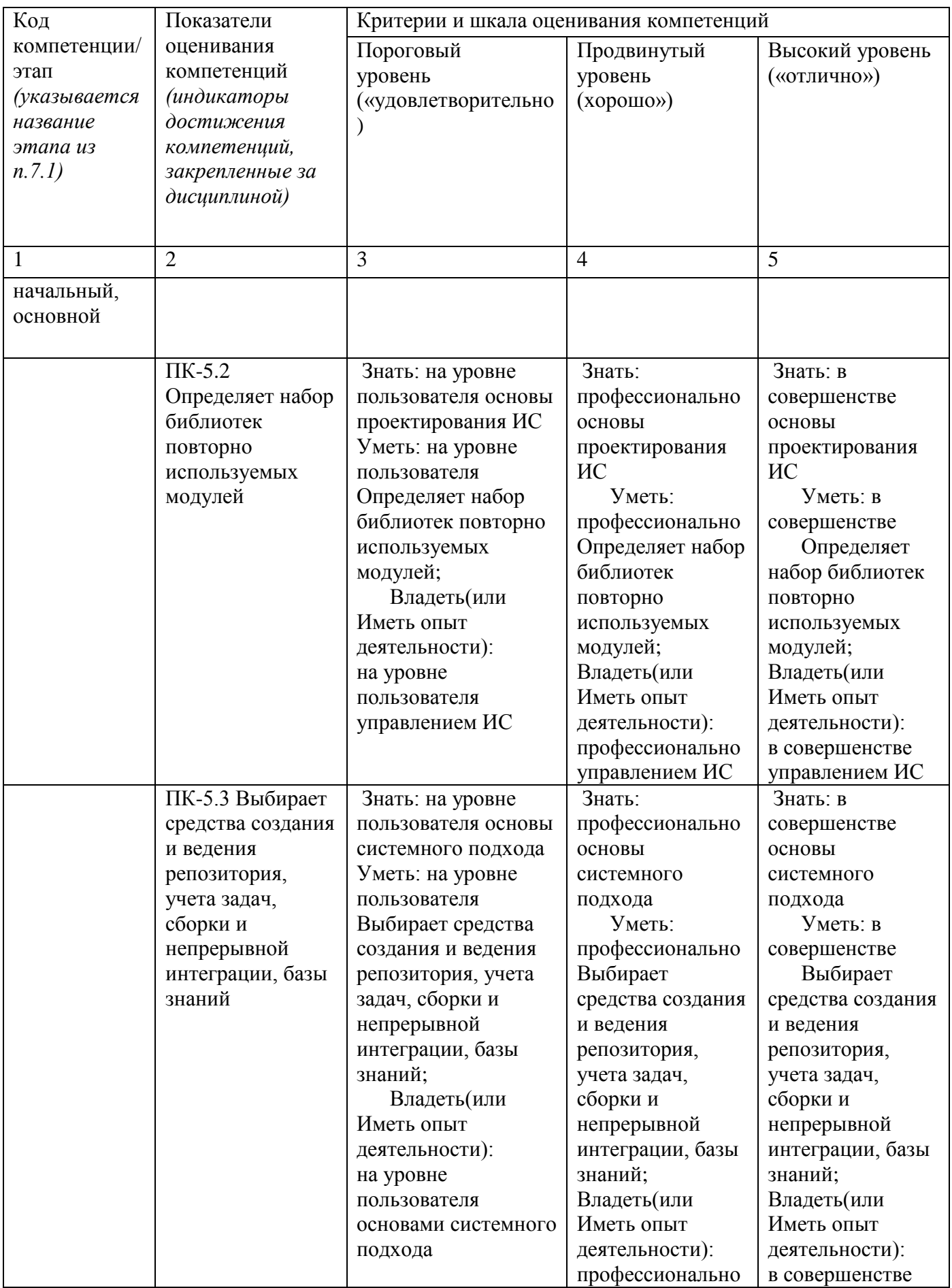

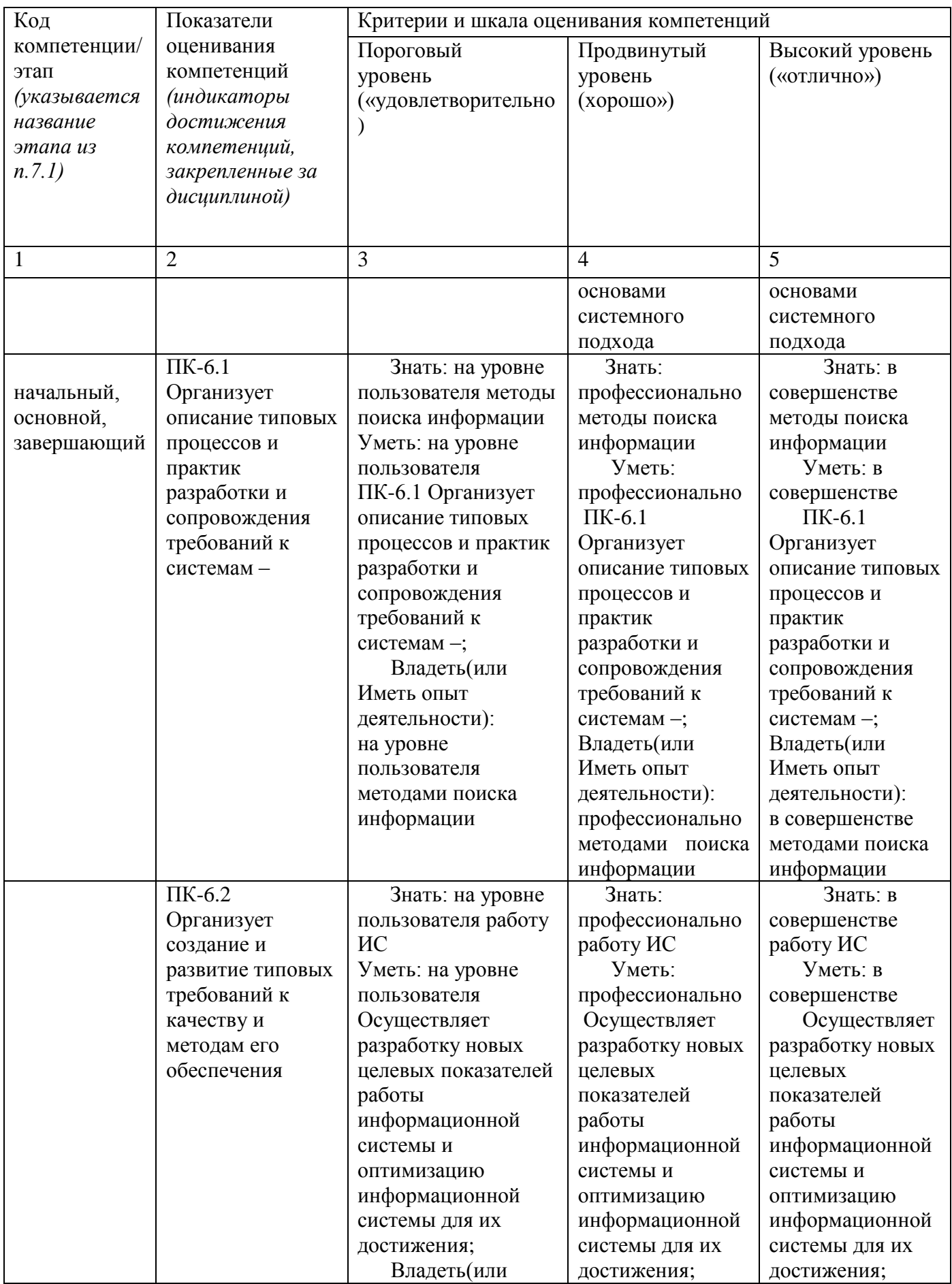

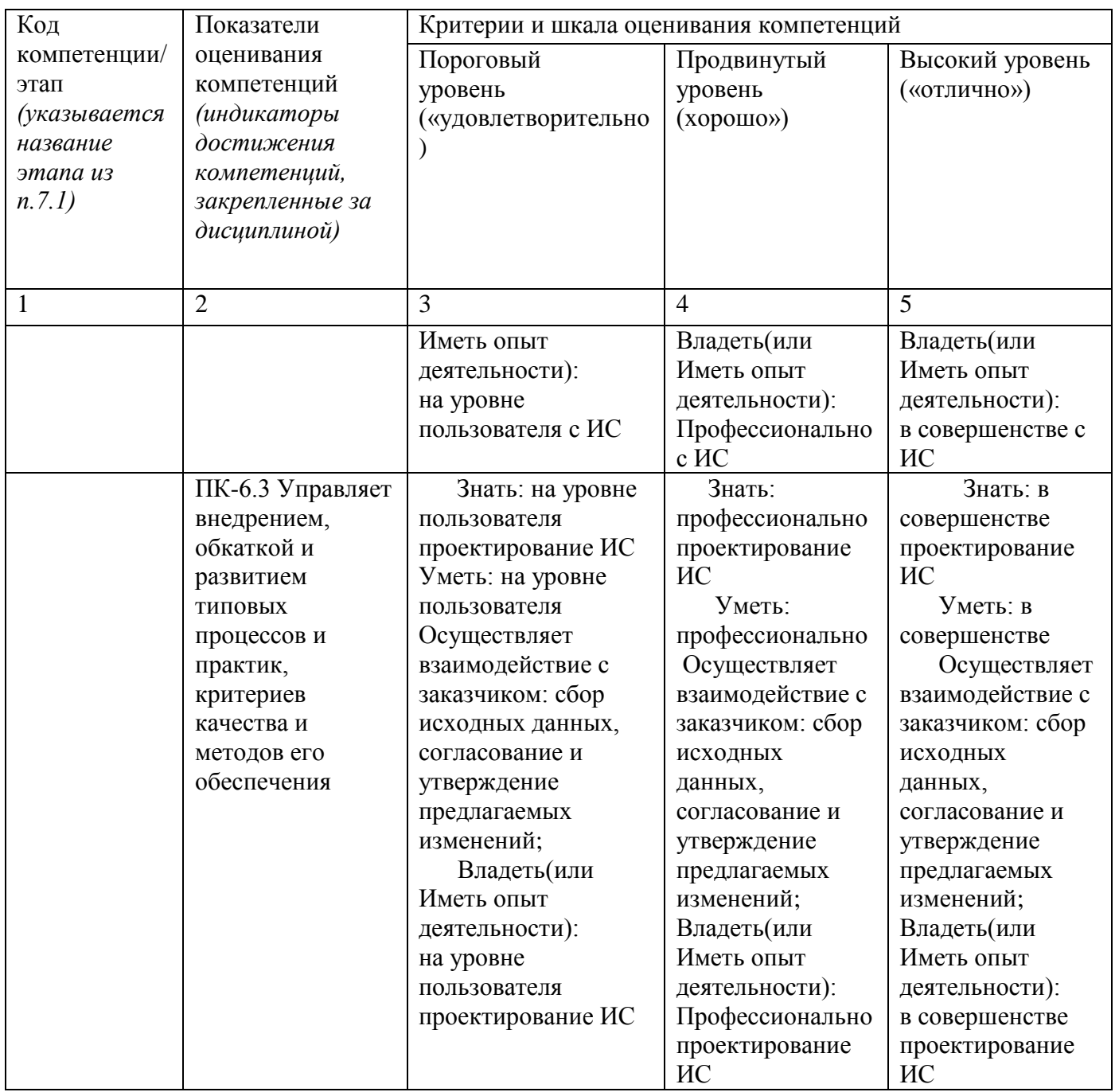

**7.3 Типовые контрольные задания или иные материалы, необходимые для оценки знаний, умений, навыков и (или) опыта деятельности, характеризующих этапы формирования компетенций в процессе освоения основной профессиональной образовательной программы**

Таблица 7.3 - Паспорт комплекта оценочных средств для текущего контроля успеваемости

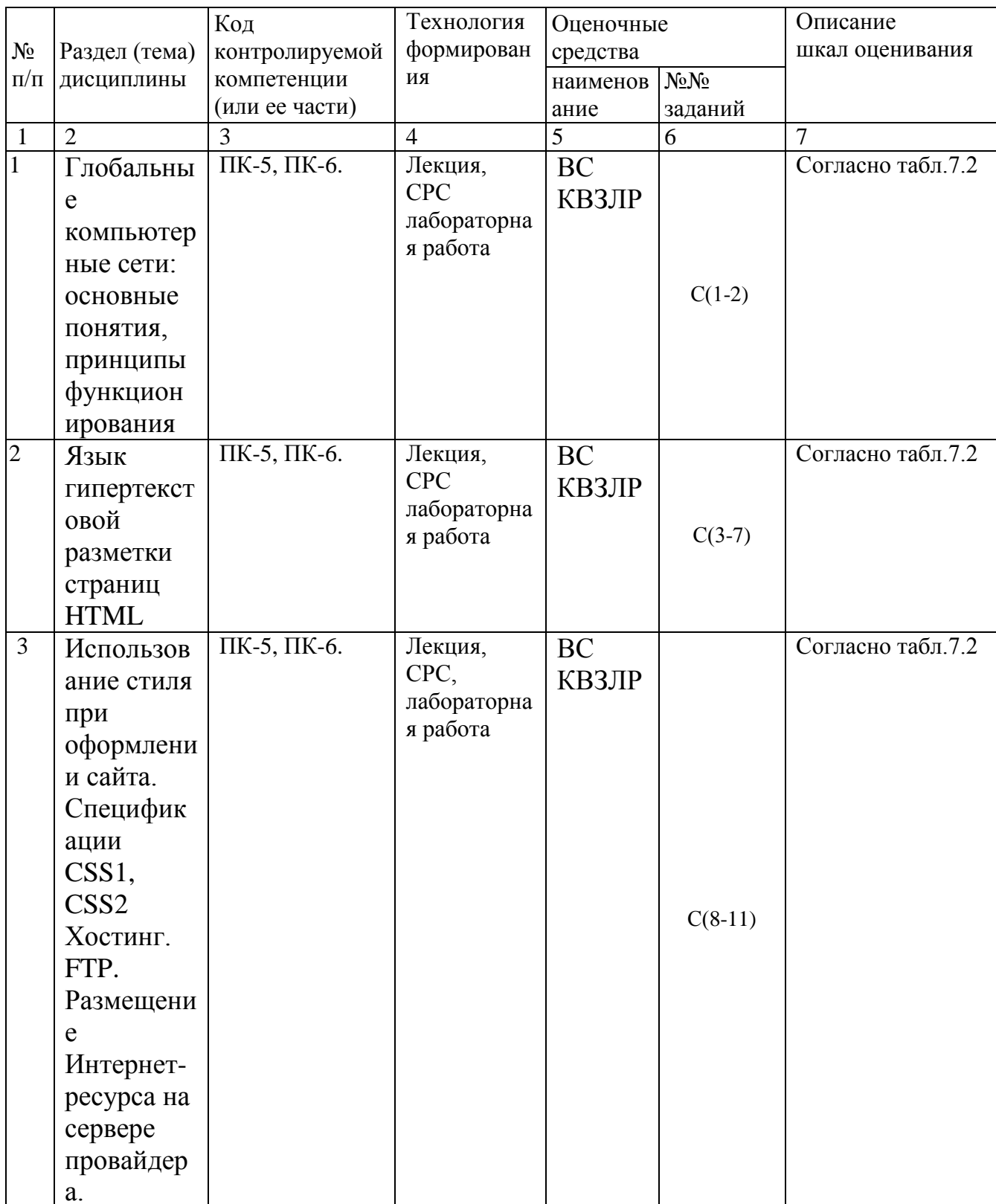

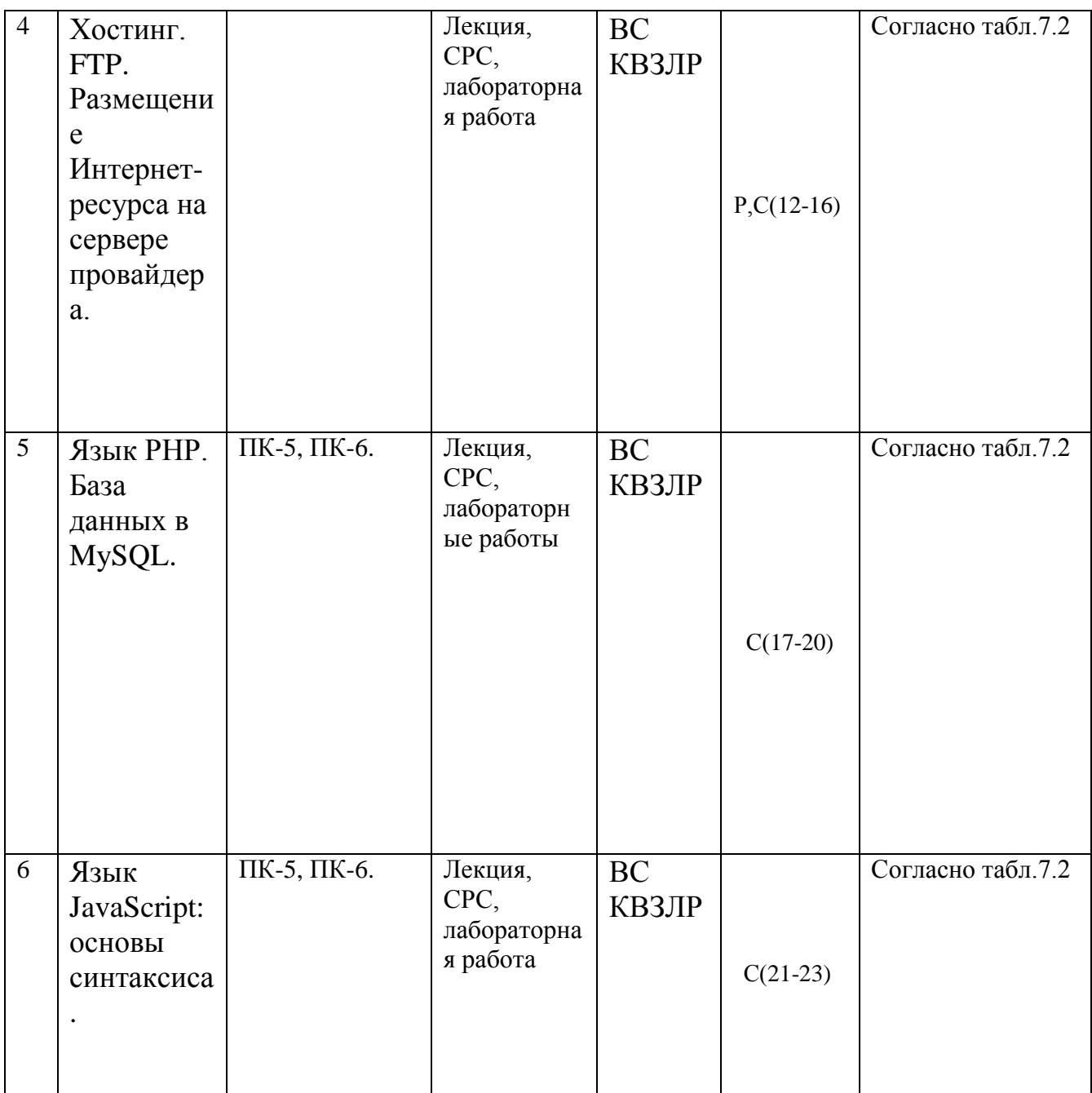

ВС- вопросы для собеседования, КВЗПР – контрольные вопросы для защиты практических работ, Р- реферат. БТЗ – банк вопросов и заданий в тестовой форме.

> Примеры типовых контрольных заданий для проведения текущего контроля успеваемости

Вопросы в тестовой форме по разделу (теме) 1.

Свойство информации, которое характеризует степень ее соответствия реальности, – это…

- 1. содержательность
- 2. важность
- 18
- 3. адекватность
- 4. надежность

Вопросы для собеседования по разделу (теме) 1.

Свойство информации, которое характеризует степень ее соответствия реальности, - $-9TO...$ 

- 5. содержательность
- б. важность
- 7. адекватность
- 8. надежность

Вопросы для собеседования по разделу (теме) 1.

- 1. Работа в интегрированной среде.
- 2. Приемы отладки программ...
- 3. Синтаксис оператора на языке HTML, реализующего выпадающий список Java Script.
- 4. Условный оператор if. .
- 5. Синтаксис оператора на языке HTML, реализующего текстовое поле и его атрибуты..
- 6. CSS.
- 7. Язык SOL..
- 8. Синтаксис оператора на языке HTML, реализующего текстовое поле и его атрибуты..
- 9. РНР структуры данных, операции, операторы.
- 10. Циклический оператор for. .
- 11. Синтаксис оператора на языке HTML, реализующего **Группу** переключателей с единственным выбором.
- 12. Связывание таблиц на SQL.
- 13. При помощи какого тэга в HTML-документ добавляется графика
- 14. Циклический оператор while.
- 15. Определить, является ли введенное число чётным.
- 16. Синтаксис оператора на языке HTML, реализующего **Группу** переключателей с множественным выбором.
- 17.Drupal.
- 18. Оператор выбора case (switch).
- 19. Синтаксис оператора на языке HTML, реализующего поле для ввода пароля.
- 20.Joomla.
- 21. Логические выражения. Приоритеты выполнения логических  $\overline{M}$ арифметических операций
- 22. Найти произведение чисел, в рамках диапазона, введенного пользователем, меньших заданного числа.
- 23. Методы передачи данных в форме.
- 24 Bitrix

19

25.Язык HTML .

.

Темы рефератов

1. Системное программное обеспечение.

2. Прикладное программное обеспечение. Типология прикладного ПО.

ПО Операционная система. Основные функции.

Полностью оценочные материалы и оценочные средства для проведения текущего контроля успеваемости представлены в УММ по дисциплине.

Типовые задания для проведения промежуточной аттестации обучающихся

*Промежуточная аттестация* по дисциплине проводится в форме зачета. Зачет проводится в виде бланкового и компьютерного тестирования.

Для тестирования используются контрольно-измерительные материалы (КИМ) – вопросы и задания в тестовой форме, составляющие банк тестовых заданий (БТЗ) по дисциплине, утвержденный в установленном в университете порядке.

Проверяемыми на промежуточной аттестации элементами содержания являются темы дисциплины, указанные в разделе 4 настоящей программы. Все темы дисциплины отражены в КИМ в равных долях (%). БТЗ включает в себя не менее 100 заданий и постоянно пополняется*.* БТЗ хранится на бумажном носителе в составе УММ и электронном виде в ЭИОС университета.

Для проверки *знаний* используются вопросы и задания в различных формах:

закрытой (с выбором одного или нескольких правильных ответов),

- открытой (необходимо вписать правильный ответ),
- на установление правильной последовательности,
- на установление соответствия.

*Умения, навыки(или опыт деятельности) и компетенции* проверяются с помощью компетентностно-ориентированных задач (ситуационных, производственных или кейсового характера) и различного вида конструкторов. Все задачи являются многоходовыми. Некоторые задачи, проверяющие уровень сформированности компетенций, являются многовариантными. Часть умений, навыков и компетенций прямо не отражена в формулировках задач, но они могут быть проявлены обучающимися при их решении.

В каждый вариант КИМ включаются задания по каждому проверяемому элементу содержания во всех перечисленных выше формах и разного уровня сложности. Такой формат КИМ позволяет объективно определить качество освоения обучающимися основных элементов содержания дисциплины и уровень сформированности компетенций.

> Примеры типовых заданий для проведения промежуточной аттестации обучающихся

#### Примеры типовых заданий для проведения промежуточной аттестации обучающихся

#### **Задание в закрытой форме:**

Язык HTML используется для: а) создания специальной разметки текста; б) разметки текста; в) программирования; г) создания специальной разметки текста, которая интерпретируется браузером

.......................................................................................................................................

#### **Задание в открытой форме:**

Как происходит соединение с СУБД MySQL в языке РНР ?

......................................................................................................................................

#### **Задание на установление правильной последовательности:**

Расставьте приоритет выполнения операций: а) математическая операция возведения в степень; б) выражение в скобках: в) булевы функции.

......................................................................................................................................

#### **Задание на установление соответствия:**

Какой из пунктов соответсвует на языке HTML создается с помощью тега: 1) Нумерованный список 2) Нумерованный список 3) таблица: а)  $\langle$ ol>; в)  $\langle$ td>;  $\langle$ ul>.

......................................................................................................................................

#### **Компетентностно-ориентированная задача:**

Таблица MАN содержит следующие поля: id\_man, name, date. Таблица TOVAR содержит поля: id\_tovar, tovar\_name, tovar\_cena. Таблица TM содержит поля: id, id man, id tovar. Выбрать из таблицы всех покупателей, имена которых начинаются на «И»

.........................................................................................................................................

Полностью оценочные материалы и оценочные средства для проведения промежуточной аттестации обучающихся представлены в УММ по дисциплине.

### **7.4 Методические материалы, определяющие процедуры оценивания знаний, умений, навыков и (или) опыта деятельности, характеризующих этапы формирования компетенций**

Процедуры оценивания знаний, умений, навыков и (или) опыта деятельности, характеризующих этапы формирования компетенций, регулируются следующими нормативными актами университета:

 положение П 02.016–2018 Обалльно-рейтинговой системе оценивания результатов обучения по дисциплинам (модулям) и практикам при освоении обучающимися образовательных программ;

 методические указания, используемые в образовательном процессе, указанные в списке литературы.

Для *текущего контроля успеваемости* по дисциплине в рамках действующей в университете балльно-рейтинговой системы применяется следующий порядок начисления баллов:

| Форма контроля                                                                                                    | Минимальный балл |                                                                    | Максимальный балл |                                                                |
|----------------------------------------------------------------------------------------------------|------------------|--------------------------------------------------------------------|-------------------|----------------------------------------------------------------|
|                                                                                                    | балл             | примечание                                                         | балл              | примечание                                                     |
| 1                                                                                                    | $\overline{2}$   | 3                                                                  | $\overline{4}$    | 5                                                              |
| Язык гипертекстовой<br>разметки страниц HTML:<br>общая структура<br>документа, абзацы, цвета,<br>ссылки; списки, графика<br>(графические форматы,<br>графический объект как<br>ссылка) | $\overline{2}$   | Выполнил, доля<br>правильных ответов<br>составила от 50% до<br>90% | $\overline{4}$    | Выполнил, доля<br>правильных ответов<br>составила более<br>90% |
| Макет страницы.<br>Требования к<br>иллюстрациям в Internet.<br>Подготовка графики в<br>программе Macromedia<br>Flash MX.                                                               | $\overline{2}$   | Выполнил, доля<br>правильных ответов<br>составила от 50% до<br>90% | $\overline{4}$    | Выполнил, доля<br>правильных ответов<br>составила более<br>90% |
| Использование стиля при<br>оформлении сайта.<br>Спецификации CSS1,<br>CSS <sub>2</sub>                                                                                                 | $\overline{2}$   | Выполнил, доля<br>правильных ответов<br>составила от 50% до<br>90% | $\overline{4}$    | Выполнил, доля<br>правильных ответов<br>составила более<br>90% |
| Программирование на<br>PHP. PHP & MySQL                                                                                                    | $\overline{2}$   | Выполнил, доля<br>правильных ответов<br>составила от 50% до<br>90% | $\overline{4}$    | Выполнил, доля<br>правильных ответов<br>составила более<br>90% |
| Программирование на<br>JavaScript                                                                                                    | $\overline{2}$   | Выполнил, доля<br>правильных ответов<br>составила от 50% до<br>90% | $\overline{4}$    | Выполнил, доля<br>правильных ответов<br>составила более<br>90% |
| Разработка сайта                                                                                                    | $\overline{2}$   | Выполнил, доля<br>правильных ответов<br>составила от 50% до<br>90% | $\overline{4}$    | Выполнил, доля<br>правильных ответов<br>составила более<br>90% |
|                                                                                                    |                  |                                                                    |                   |                                                                |
| <b>CPC</b>                                                                                                    |                  |                                                                    | 24                |                                                                |
| Итого<br>Посещаемость                                                                                                    |                  |                                                                    | 48<br>16          |                                                                |
| Зачет                                                                                                    |                  |                                                                    | 36                |                                                                |
|                                                                                                    |                  |                                                                    |                   |                                                                |

Таблица 7.4 – Порядок начисления баллов в рамках БРС

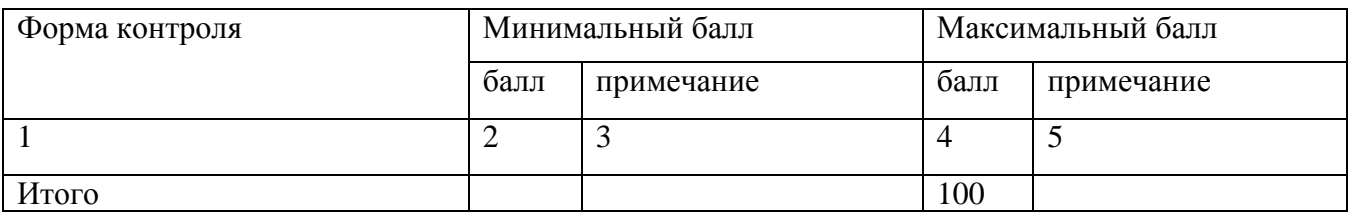

*Для промежуточной аттестации обучающихся*, проводимой в виде тестирования, используется следующая методика оценивания знаний, умений, навыков и (или) опыта деятельности. В каждом варианте КИМ –16 заданий (15 вопросов и одна задача).

Каждый верный ответ оценивается следующим образом:

задание в закрытой форме –2балла,

задание в открытой форме – 2 балла,

- задание на установление правильной последовательности 2 балла,
- задание на установление соответствия 2 балла,
- решение компетентностно-ориентированной задачи 6 баллов.

Максимальное количество баллов за тестирование –36 баллов.

# **8 Перечень основной и дополнительной учебной литературы, необходимой для освоения дисциплины**

### **8.1 Основнaяучебная литерaтурa**

- 1. Строганов, А. С. Ваш первый сайт с использованием PHP-скриптов : учебное пособие / А. С. Строганов. - 3-е изд. испр. и доп. - Москва : Диалог-МИФИ, 2015. - 288 с. - URL: http://biblioclub.ru/index.php?page=book&id=447998 (дата обращения 13.12.2022) . - Режим доступа : по подписке. - Текст : электронный.
- 2. Бородин, Михаил Владимирович. Интернет-технологии : учебное пособие : [для студентов, обучающихся по направлению 230400] / М. В. Бородин, Е. А. Титенко ; ЮЗГУ. - Курск : ЮЗГУ, 2013. - 142 с. - Текст : электронный.
- 3. Аникина, Елена Игоревна. Web-программирование : учебное пособие для студентов и магистрантов укрупненных групп направлений подготовки 02.00.00 «Компьютерные и информационные науки», 09.00.00 «Информатика и вычислительная техника» и 10.00.00 "Информационная безопасность" / Е. И. Аникина ; Юго-Зап. гос. ун-т. - Курск : ЮЗГУ, 2020. - 180 с. - Текст : электронный.

# **8.2Дополнительная учебнаялитература**

- 4. Мартиросян, К. В. Интернет-технологии : учебное пособие / К. В. Мартиросян, В. В. Мишин. - Ставрополь : СКФУ, 2015. - 106 с. - URL: http://biblioclub.ru/index.php?page=book&id=457443 (дата обращения 06.06.2022) . - Режим доступа : по подписке. - Текст : электронный.
- 5. Мирошниченко, И. И. Языки и методы программирования : учебное пособие / И. И. Мирошниченко, Е. Г. Веретенникова, Н. Г. Савельева. - Ростов-на-Дону : Издательско-полиграфический комплекс РГЭУ (РИНХ), 2019. - 188 с. - URL: https://biblioclub.ru/index.php?page=book&id=567706 (дата обращения 09.09.2022) . - Режим доступа : по подписке. - Текст : электронный.
- 6. Бородин, Михаил Владимирович. Интернет-технологии : учебное пособие : [для студентов, обучающихся по направлению 230400] / М. В. Бородин, Е. А. Титенко ; ЮЗГУ. - Курск : ЮЗГУ, 2013. - 142 с. - Библиогр.: с. 132-133. - Текст : электронный.

# **8.3Перечень методических указаний**

1. Митина, О. А. Программирование : методическое пособие / О. А. Митина, Т. Л. Борзунова. – Москва : Альтаир : МГАВТ, 2015. – 61 с. – URL: <https://biblioclub.ru/index.php?page=book&id=429764> (дата обращения: 13.12.2022). – Режим доступа : по подписке. – Текст : электронный.

#### **8.4 Другие учебно-методические материалы**

Отрaслевыенaучно-технические журнaлыв библиотеке университета:

# **9 Перечень ресурсов информационно-телекоммуникационной сети «Интернет», необходимых для освоения дисциплины**

1. PHP Inside – электронный журнал для веб-разработчиков (www.phpinside.ru/)

2. Soft&Script – электронный журнал для создания и раскрутки сайта

#### **10 Методические указания для обучающихся по освоению дисциплины**

Основными видами аудиторной работы студента при изучении дисциплины «Программирование корпоративных сайтов» являются лекции и лабораторные занятия. Студент не имеет права пропускать занятия без уважительных причин.

На лекциях излагаются и разъясняются основные понятия темы, связанные с ней теоретические и практические проблемы, даются рекомендации для самостоятельной работы. В ходе лекции студент должен внимательно слушать и конспектировать материал.

Изучение наиболее важных тем или разделов дисциплины завершают лабораторные занятия, которые обеспечивают контроль подготовленности студента; закрепление учебного материала; приобретение опыта устных публичных выступлений, ведения дискуссии, в том числе аргументации и защиты выдвигаемых положений и тезисов.

Лабораторному занятию предшествует самостоятельная работа студента, связанная с освоением материала, полученного на лекциях, и материалов, изложенных в учебниках и учебных пособиях, а также литературе, рекомендованной преподавателем.

По согласованию с преподавателем или по его заданию студенты готовят рефераты по отдельным темам дисциплины, выступают на занятиях с докладами. Основу докладов составляет, как правило, содержание подготовленных студентами рефератов.

Качество учебной работы студентов преподаватель оценивает по результатам тестирования, собеседования, защиты отчетов по лабораторным работам, а также по результатам докладов.

Преподаватель уже на первых занятиях объясняет студентам, какие формы обучения следует использовать при самостоятельном изучении дисциплины «Программирование корпоративных сайтов»: конспектирование учебной литературы и лекции, составление словарей понятий и терминов и т. п.

В процессе обучения преподаватели используют активные формы работы со студентами: чтение лекций, привлечение студентов к творческому процессу на лекциях, отработку студентами пропущенных лекций, участие в групповых и индивидуальных консультациях (собеседовании). Эти формы способствуют выработке у студентов умения работать с учебником и литературой. Изучение литературы составляет значительную часть самостоятельной работы студента. Это

большой труд, требующий усилий и желания студента. В самом начале работы над книгой важно определить цель и направление этой работы. Прочитанное следует закрепить в памяти. Одним из приемов закрепления освоенного материала является конспектирование, без которого немыслима серьезная работа над литературой. Систематическое конспектирование помогает научиться правильно, кратко и четко излагать своими словами прочитанный материал.

Самостоятельную работу следует начинать с первых занятий. От занятия к занятию нужно регулярно прочитывать конспект лекций, знакомиться с соответствующими разделами учебника, читать и конспектировать литературу по каждой теме дисциплины. Самостоятельная работа дает студентам возможность равномерно распределить нагрузку, способствует более глубокому и качественному освоению учебного материала. В случае необходимости студенты обращаются за консультацией к преподавателю по вопросам дисциплины «Программирование корпоративных сайтов» с целью освоения и закрепления компетенций.

Основная цель самостоятельной работы студента при изучении дисциплины «Программирование корпоративных сайтов» - закрепить теоретические знания, полученные в процессе лекционных занятий, а также сформировать практические навыки самостоятельного анализа особенностей дисциплины.

**11Перечень информационных технологий, используемых при осуществлении образовательного процесса по дисциплине, включая перечень программного обеспечения и информационных справочных систем (при необходимости)**

Libreoffice, операционная система Windows Антивирус Касперского *(или ESETNOD)*

# **12Описание материально-технической базы, необходимой для осуществления образовательного процесса по дисциплине**

Учебная аудитория для проведения занятий лекционного типа и лаборатории кафедры охраны труда и окружающей среды, оснащенные учебной мебелью: столы, стулья для обучающихся; стол, стул для преподавателя; доска. Проекционный экран на штативе; Мультимедиацентр:ноутбукASUSX50VLPMD-T2330/14"/1024Mb/160Gb/сумка/проектор inFocusIN24+ (39945,45).

# **13 Особенности реализации дисциплины для инвалидов и лиц с ограниченными возможностями здоровья**

При обучении лиц с ограниченными возможностями здоровья учитываются их индивидуальные психофизические особенности. Обучение инвалидов осуществляется также в соответствии с индивидуальной программой реабилитации инвалида (при наличии).

*Для лиц с нарушением слуха* возможно предоставление учебной информации в визуальной форме (краткий конспект лекций; тексты заданий, напечатанные увеличенным шрифтом), на аудиторных занятиях допускается присутствие ассистента, а также сурдопереводчиков и тифло- сурдопереводчиков. Текущий контроль успеваемости осуществляется в письменной форме: обучающийся письменно отвечает на вопросы, письменно выполняет практические задания. Доклад (реферат) также может быть представлен в письменной форме, при этом требования к содержанию остаются теми же, а требования к качеству изложения материала (понятность, качество речи, взаимодействие с аудиторией и т. д.) заменяются на соответствующие требования, предъявляемые к письменным работам (качество оформления текста и списка литературы, грамотность, наличие иллюстрационных материалов и т.д.). Промежуточная аттестация для лиц с нарушениями слуха проводится в письменной форме, при этом используются общие критерии оценивания. При необходимости время подготовки к ответу может быть увеличено.

*Для лиц с нарушением зрения* допускается аудиальное предоставление информации, а также использование на аудиторных занятиях звукозаписывающих устройств (диктофонов и т.д.). Допускается присутствие на занятиях ассистента (помощника), оказывающего обучающимся необходимую техническую помощь. Текущий контроль успеваемости осуществляется в устной форме. При проведении промежуточной аттестации для лиц с нарушением зрения тестирование может быть заменено на устное собеседование по вопросам.

*Для лиц с ограниченными возможностями здоровья, имеющих нарушения опорно-двигательного аппарата,* на аудиторных занятиях, а также при проведении процедур текущего контроля успеваемости и промежуточной аттестации могут быть предоставлены необходимые технические средства (персональный компьютер, ноутбук или другой гаджет); допускается присутствие ассистента (ассистентов), оказывающего обучающимся необходимую техническую помощь (занять рабочее место, передвигаться по аудитории, прочитать задание, оформить ответ, общаться с преподавателем).

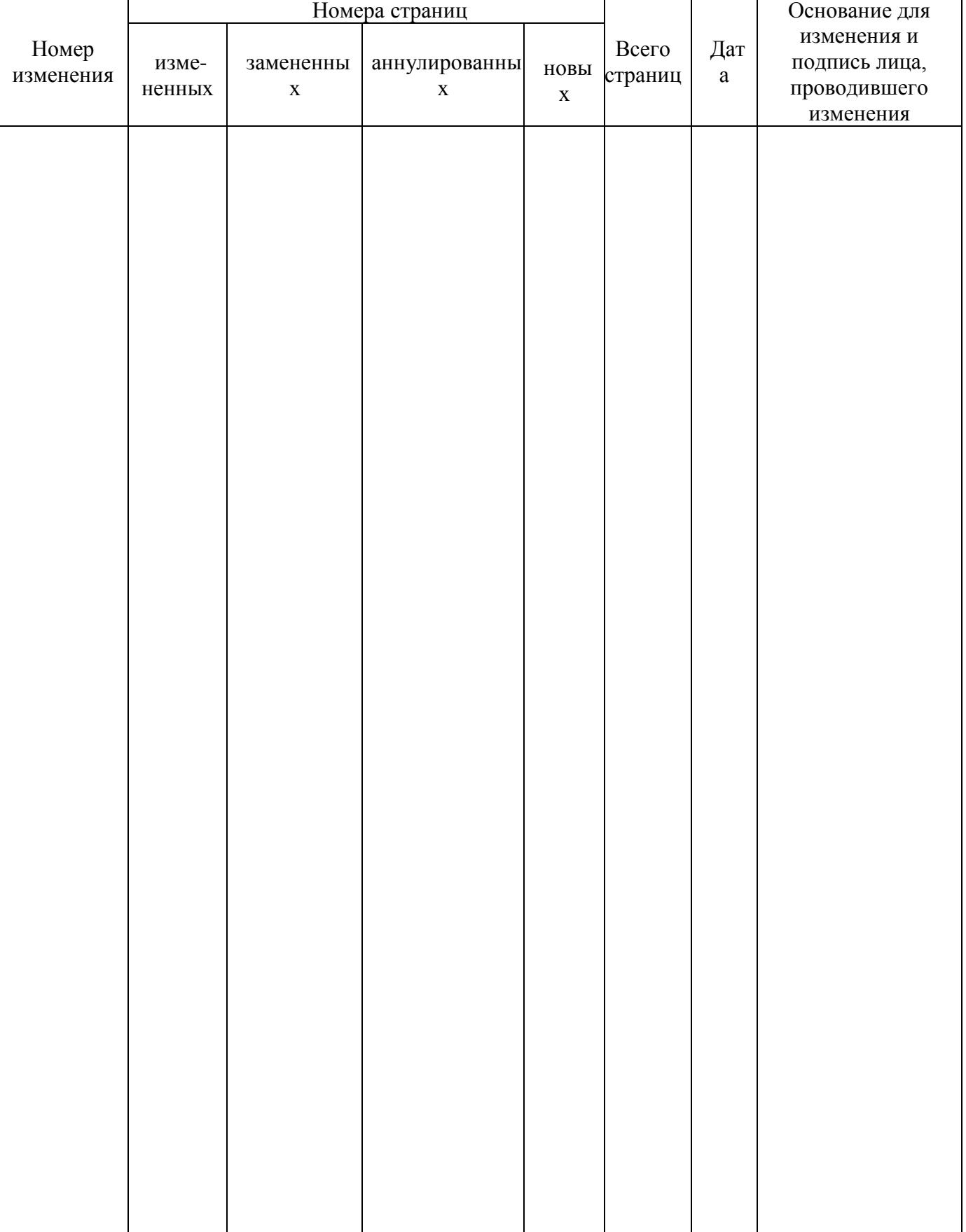

# 14Лист дополнений и изменений, внесенных в рабочую программу ДИСЦИПЛИНЫ